## Remote Deposit Capture JOB AID GENERAL

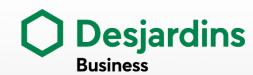

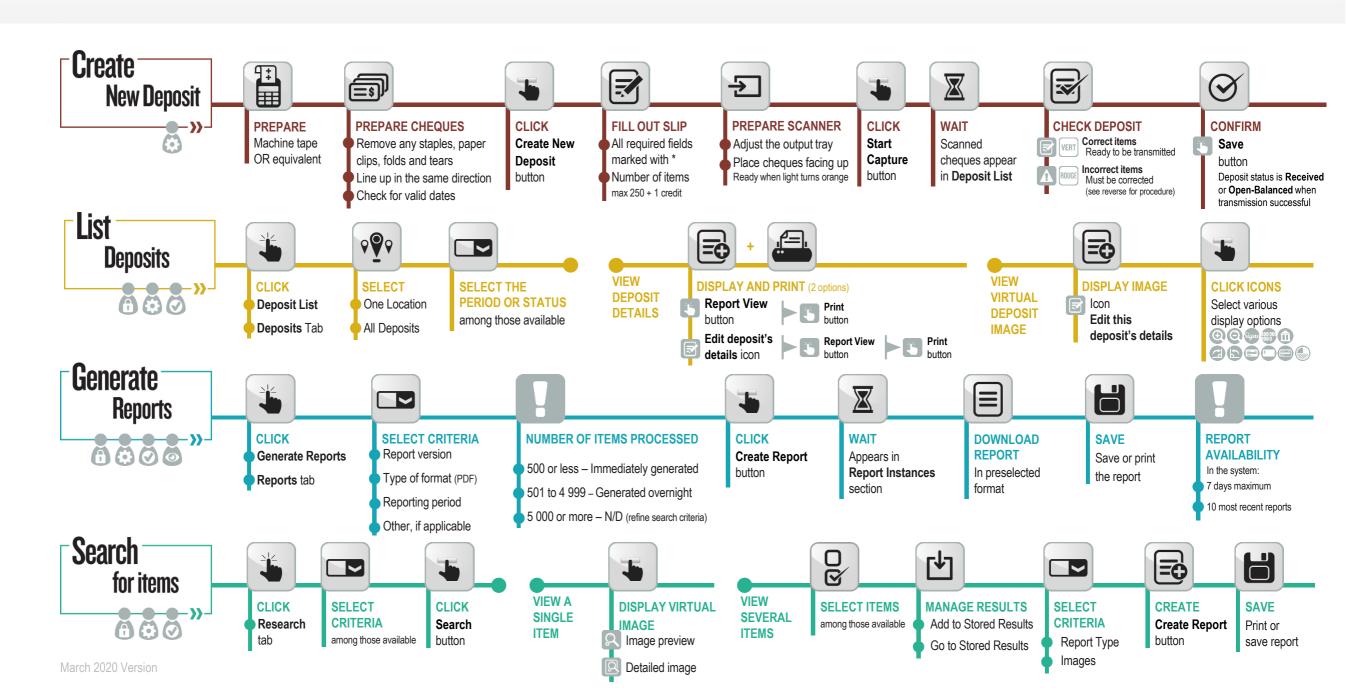

## Remote Deposit Capture JOB AID GENERAL

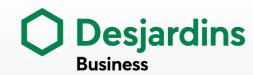

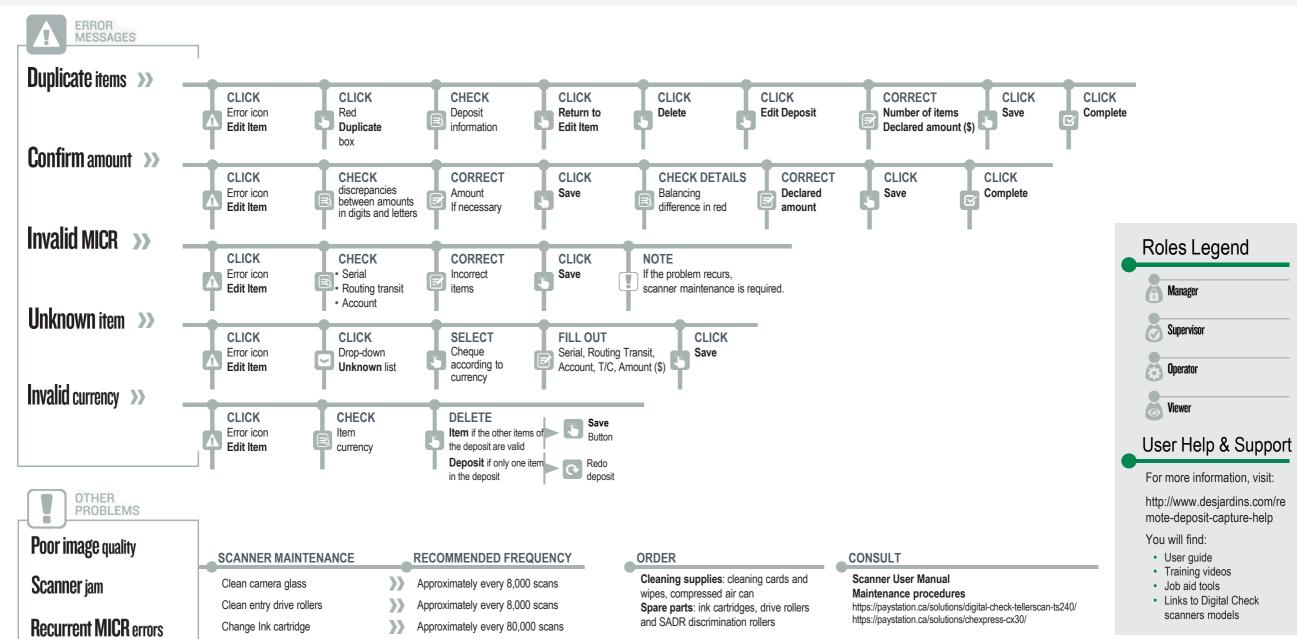